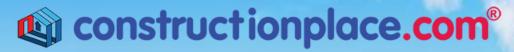

Where building projects come together.®

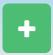

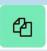

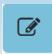

## **ADD MULTIPLE PROPERTIES**

**Constructionplace.com** offers this application for adding multiple project locations within a parent property address such as HOAs, apartments, office suites, retail spaces, etc. Great for property or construction **managers** managing multiple properties and projects. Its fast, easy and included in the **30-30 Project Management Plan** 

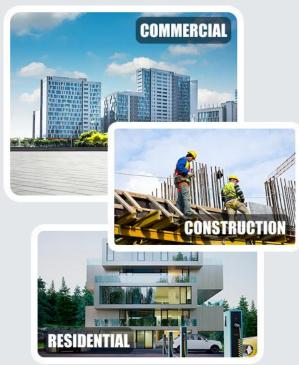

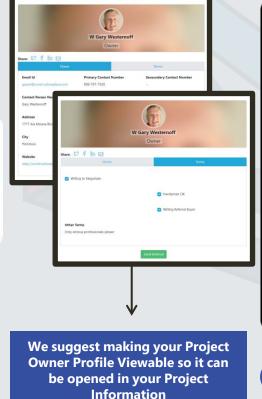

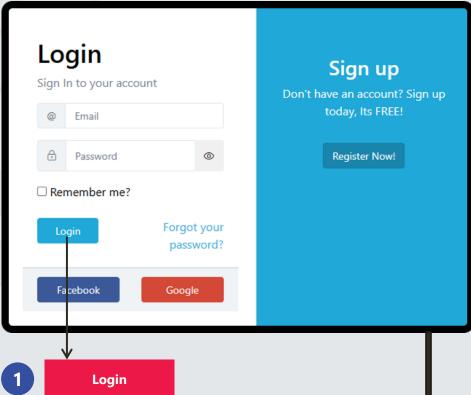

Sources: Ponta Inc. DBA Constructionplace.com May 2025

## **PROJECT OWNER DASHBOARD**

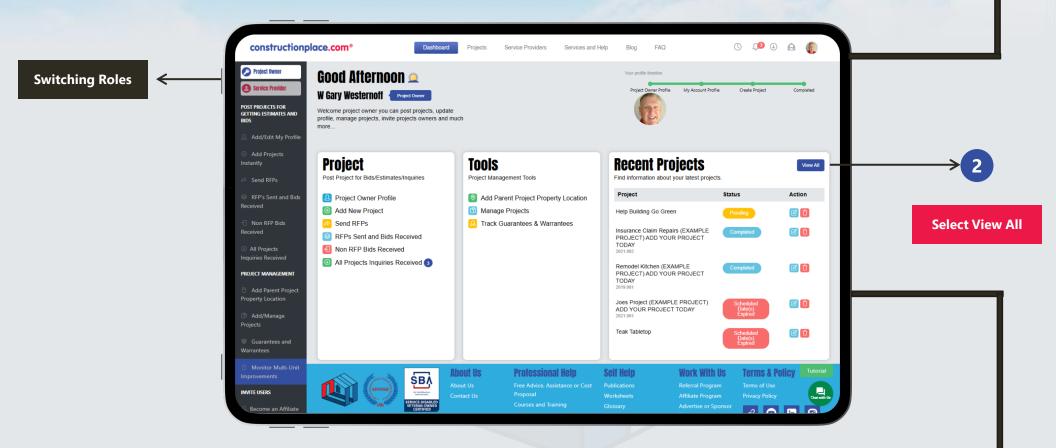

**Constructionplace.com** Project Owner dashboard offers a range of essential features, allowing you to seamlessly switch between roles, add new projects or locations, and efficiently view all managed projects.

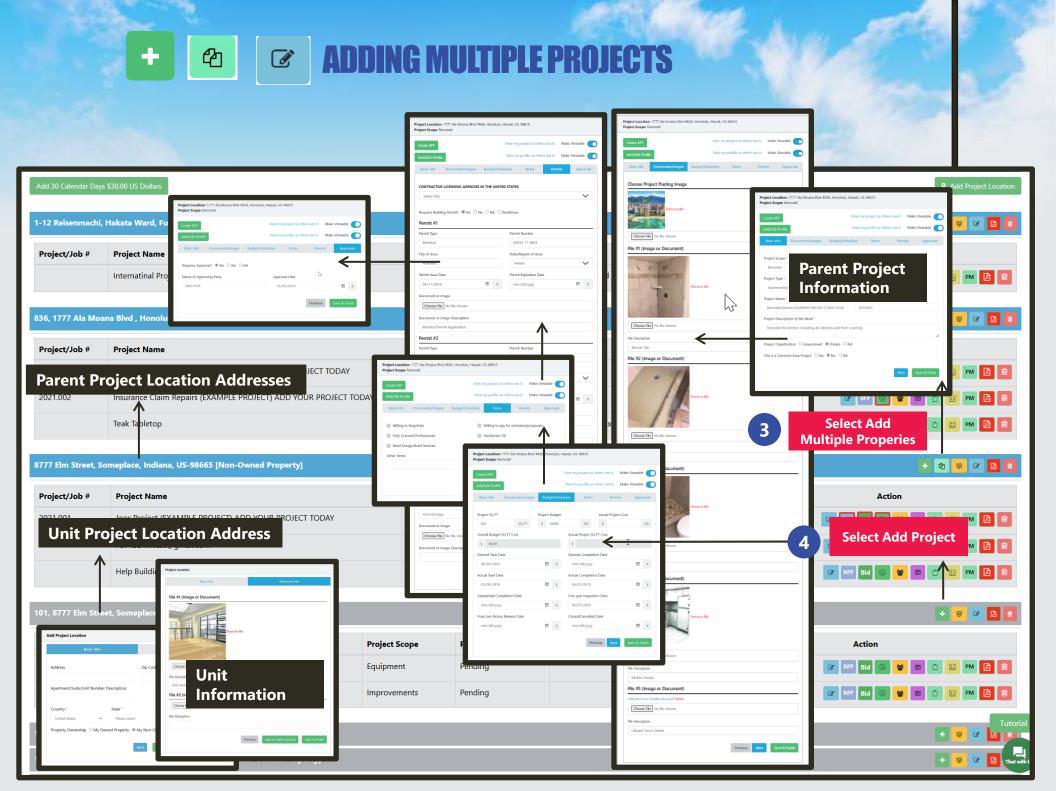